# アルゴリズムとデータ構造 第 4 回 : 探索問題(2)

担当: 上原隆平 (uehara)

内容

- •<sup>2</sup>分探索法
- $\bullet$ ハッシュ法
- $\bullet$  オーダ記法(バッハマン‐ランダウ 記法) ビッグオー記法: O(f(n)) – ビッグオメガ記法: Ω(f(n)) –シータ記法: Θ(f(n))

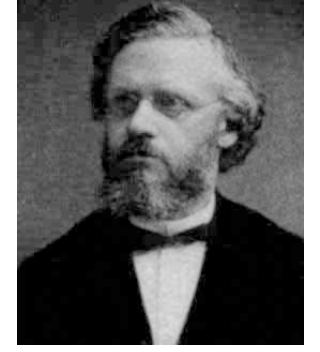

Paul Bachmann1837−1920

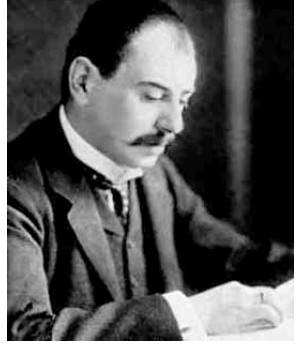

 $\overline{\phantom{a}}$ Edmund Landau1877−1938

Binary search

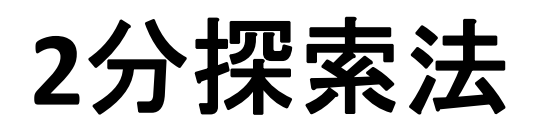

### <sup>2</sup>分探索法

•ソートされた探索空間を二つに分けて探索

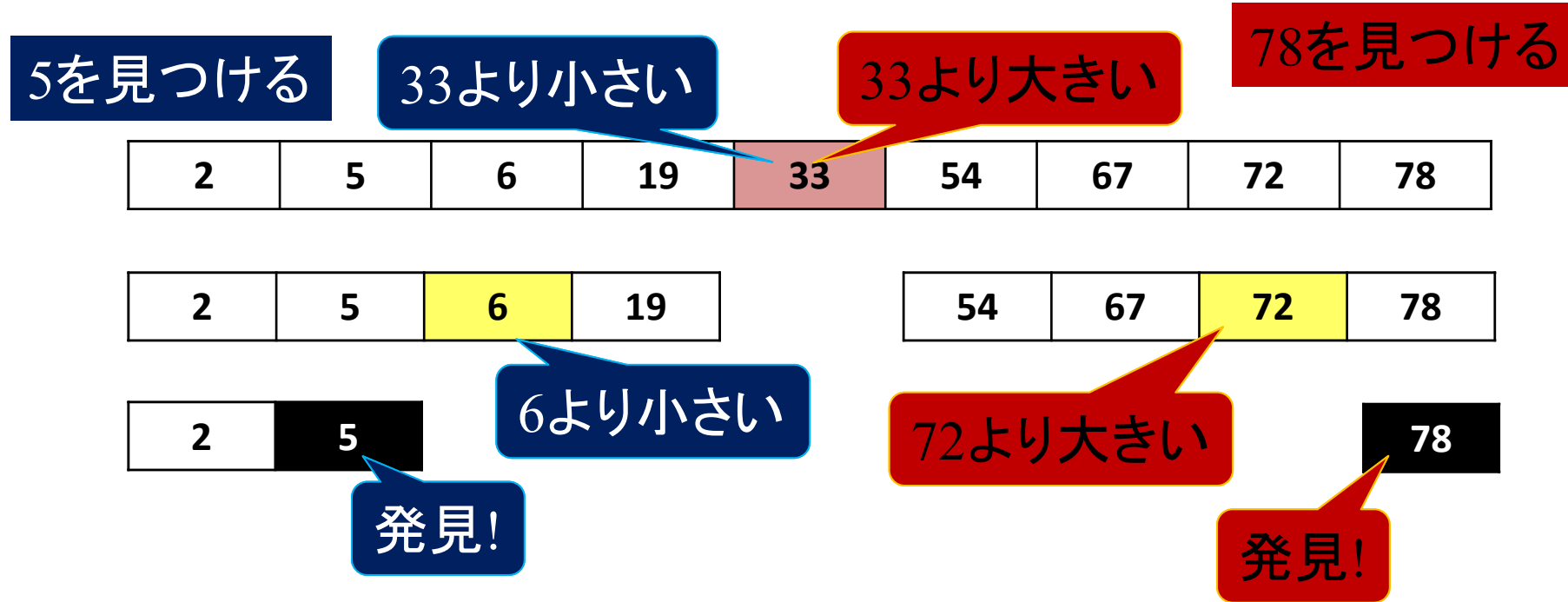

–分けるポイントはだいたい真ん中にすると良い

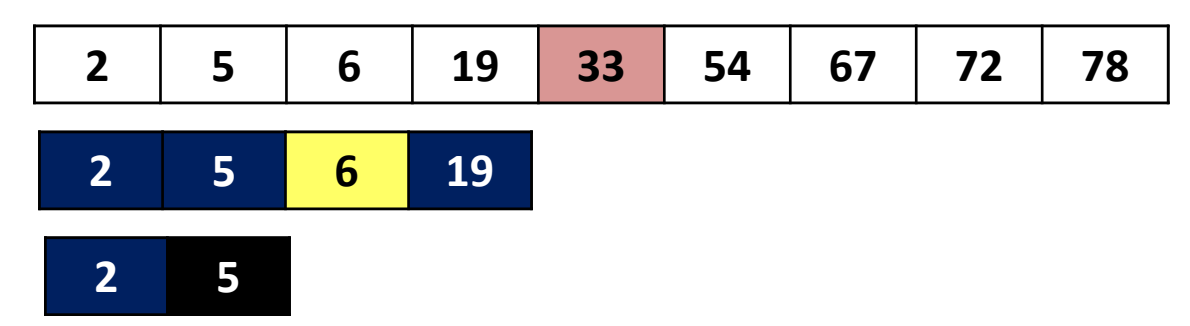

- • 探索範囲[left, right]の中央の値 s[mid] と探し たい値を比較
	- –— x > 中央の値 → 探索を右半分に限定できる left <sup>=</sup> mid+1; rightは同じ
	- –— x < 中央の値 → 探索を左半分に限定できる  $left( \pm \Box \Box$  right = mid-1
	- –<sup>x</sup> <sup>=</sup> 中央の値 見つかった

<sup>2</sup>分探索法

 $\bullet$ 以上を探索範囲がなくなるまで繰り返す

# 2分探索法のアルゴリズム

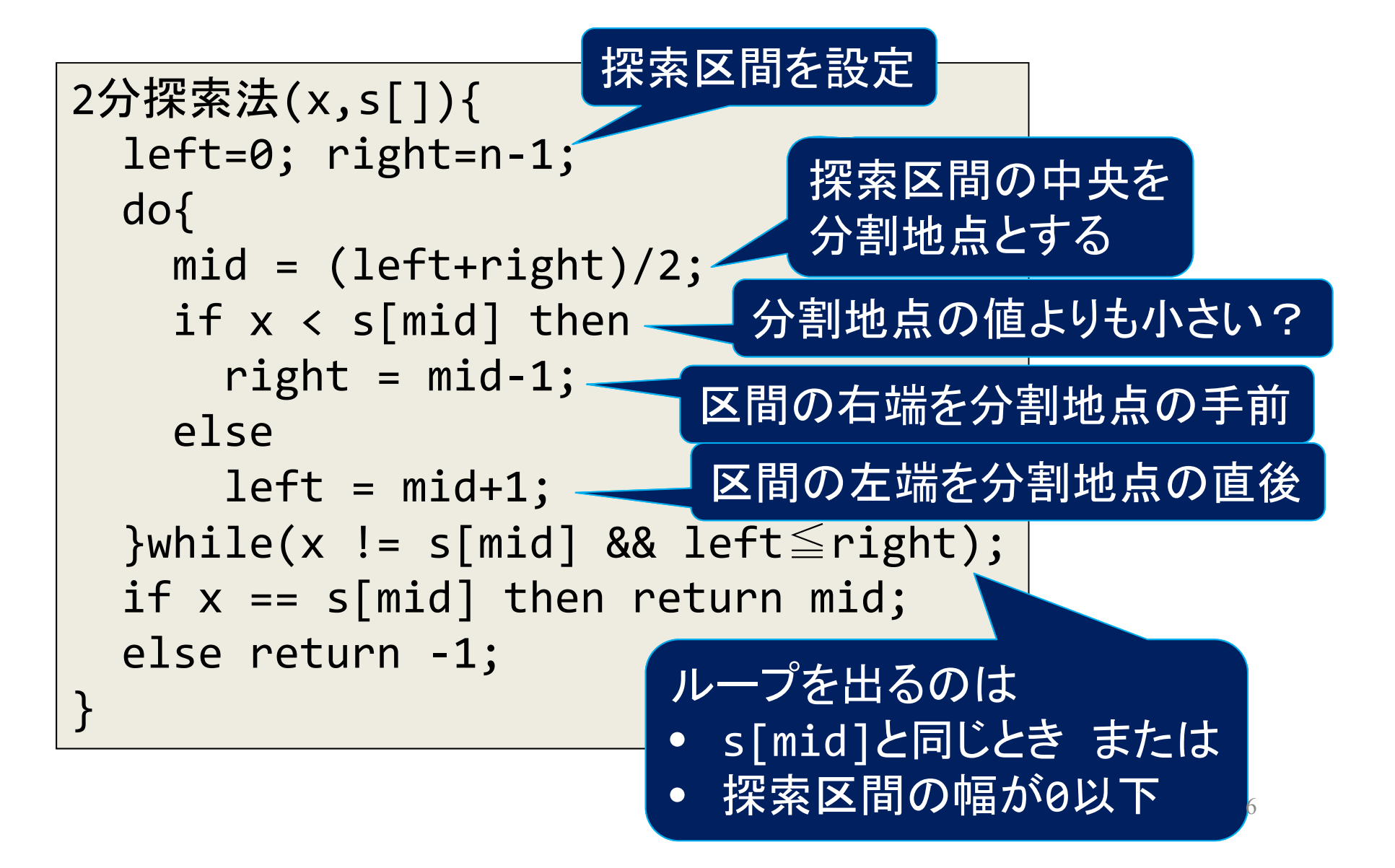

# <sup>2</sup>分探索法の計算時間

•毎回探索範囲は半分以下になるので,

```
left=0; right=n‐1;
                           do{
                             mid = (left+right)/2;
                             if x < s[mid] then right = mid‐1;
                             else left = mid+1;
                           }while(x != s[mid] && left\leqright);
                           if x == s[mid] then return mid;
                           else return ‐1;
n/2^k = 1より,
{\sf k} = log_2 n
  n: 探索区間長
 – k: 繰り返し回数
```
•よって計算時間は O(log n)

## <sup>2</sup>分探索法の変形

•Q. ループ毎のx!=s[mid]の検査は必要?

```
2分探索法(x, s[]){
  left=0; right=n‐1;
  do{
    mid = (left+right)/2;
    if x < s[mid] then
      right = mid-1;
    elseleft = mid+1;
  }while(x != s[mid] && left≦right);
  if x == s[mid] then return mid;
  else return ‐1;
}
                               x < s[mid]
                               \rightarrow x != s[mid]
```
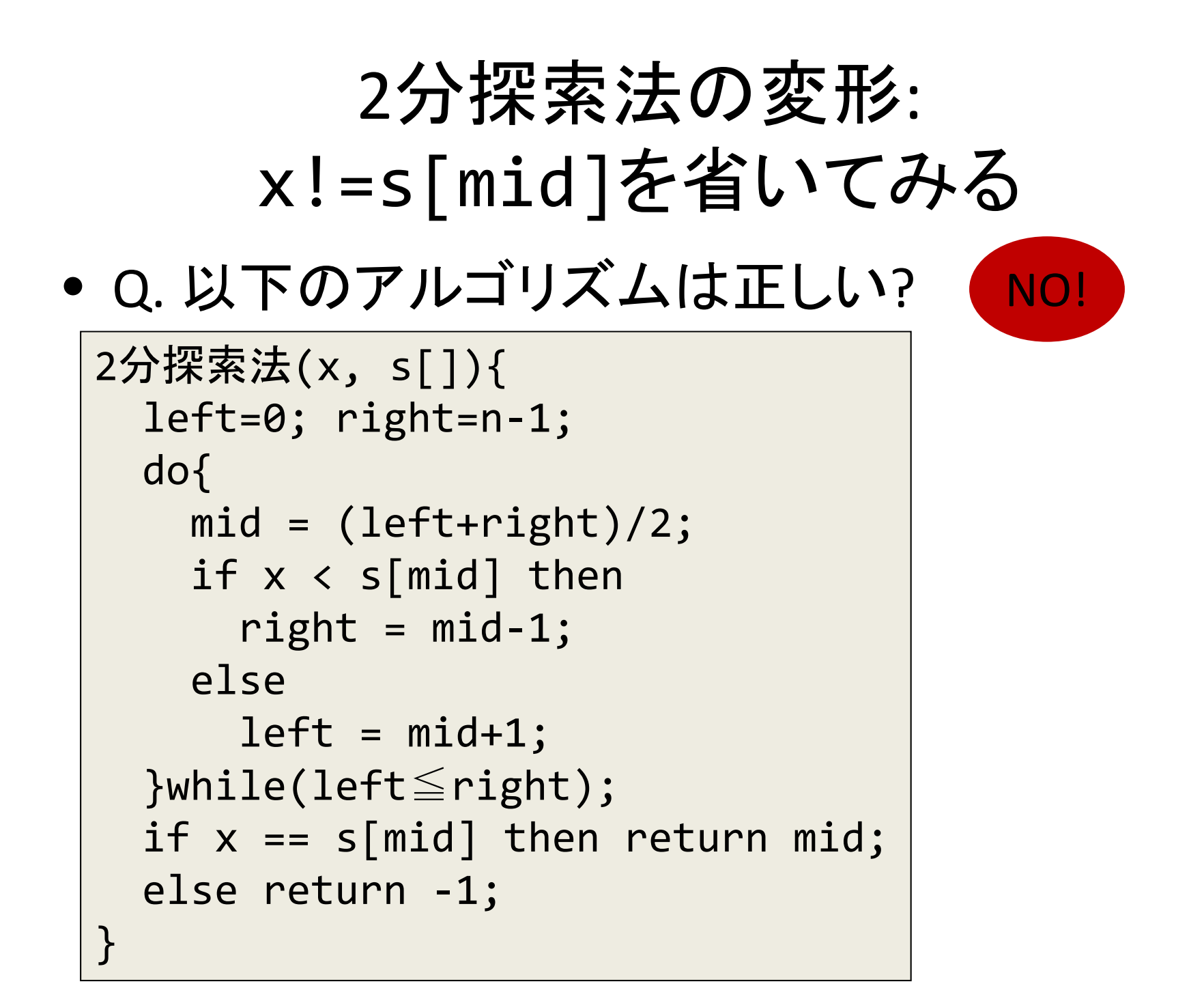

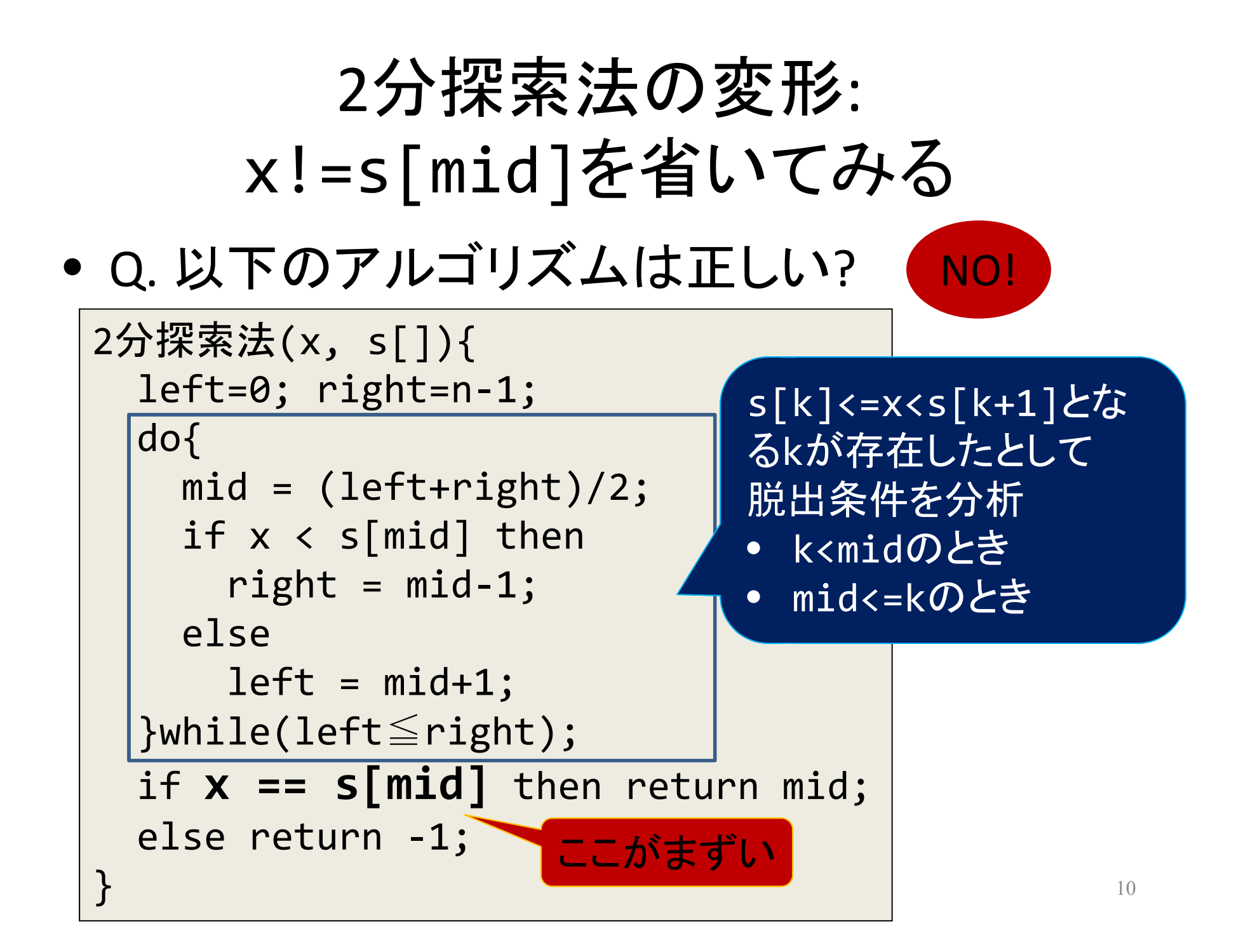

## 2分探索法の変形: ケース 1 . k<midのとき

• k+1 <= mid $\Leftrightarrow$  /\* s[k] <= x < s[k+1] \*/ x < s[k+1] <= s[mid]  $\rightarrow$  /\* def. of algorithm \*/ right=mid ‐-1  $\rightarrow$  /\* k+1 <= mid \*/ k <= right

left=0; right=n ‐1; do{ mid = (left+right)/2; if x < s[mid] then right = mid ‐1; elseleft = mid+1; }while(left ≦right);

 $\bullet$ ● rightの値は, n ‐ <sup>1</sup>から出発して単調に減少す るが , kより小さくなることはない

## <sup>2</sup>分探索法の変形: ケース2 . mid<=kのとき

\n- \n
$$
\text{mid} <= k
$$
\n $\Leftrightarrow \int^* s[k] <= x < s[k+1] \times \int^{\text{left}=0; right=n-1; \text{dot} \atop \text{middle} \atop \text{middle} \atop \text{left} = (left+right)/2; \text{if } x < s[\text{mid}] \text{ then } \text{right} \atop \text{right} = \text{mid-1};$ \n
\n- \n $\Leftrightarrow \int^* s[k] <= x < s[k+1] \times \int^{\text{left} = \text{mid-1; \text{else}} \text{right} = \text{mid-1; \text{else}} \text{right} = \text{mid-1; \text{else}} \text{right} = \text{mid+1; \text{else}} \text{left} = \text{mid+1; \text{middle} \atop \text{left} = s[k+1] \times \int^{\text{while}} \text{left} = \text{right; \text{right} \atop \text{left} = \text{right}} \text{right} = \text{right} \cdot \text{right} = \text{right} \cdot \text{right} \cdot \text{right} = \text{right} \cdot \text{right} \cdot \text{right} = \text{right} \cdot \text{right$

 $\bullet$  leftの値は <sup>0</sup>から出発して単調に増加するが , k+1より大きくなることはない

# <sup>2</sup>分探索法の変形

- • 分かったこと:
	- –— k right
	- left k+1
- • よって,終了条件 left <sup>&</sup>gt; right を満たすのは left <sup>=</sup> k+1, right <sup>=</sup> <sup>k</sup> のとき  $\rightarrow$ ループから出たときに条件<sup>x</sup> == s[right]を調べ ればよい!

x==s[right]でなければ配列にxは含まれない

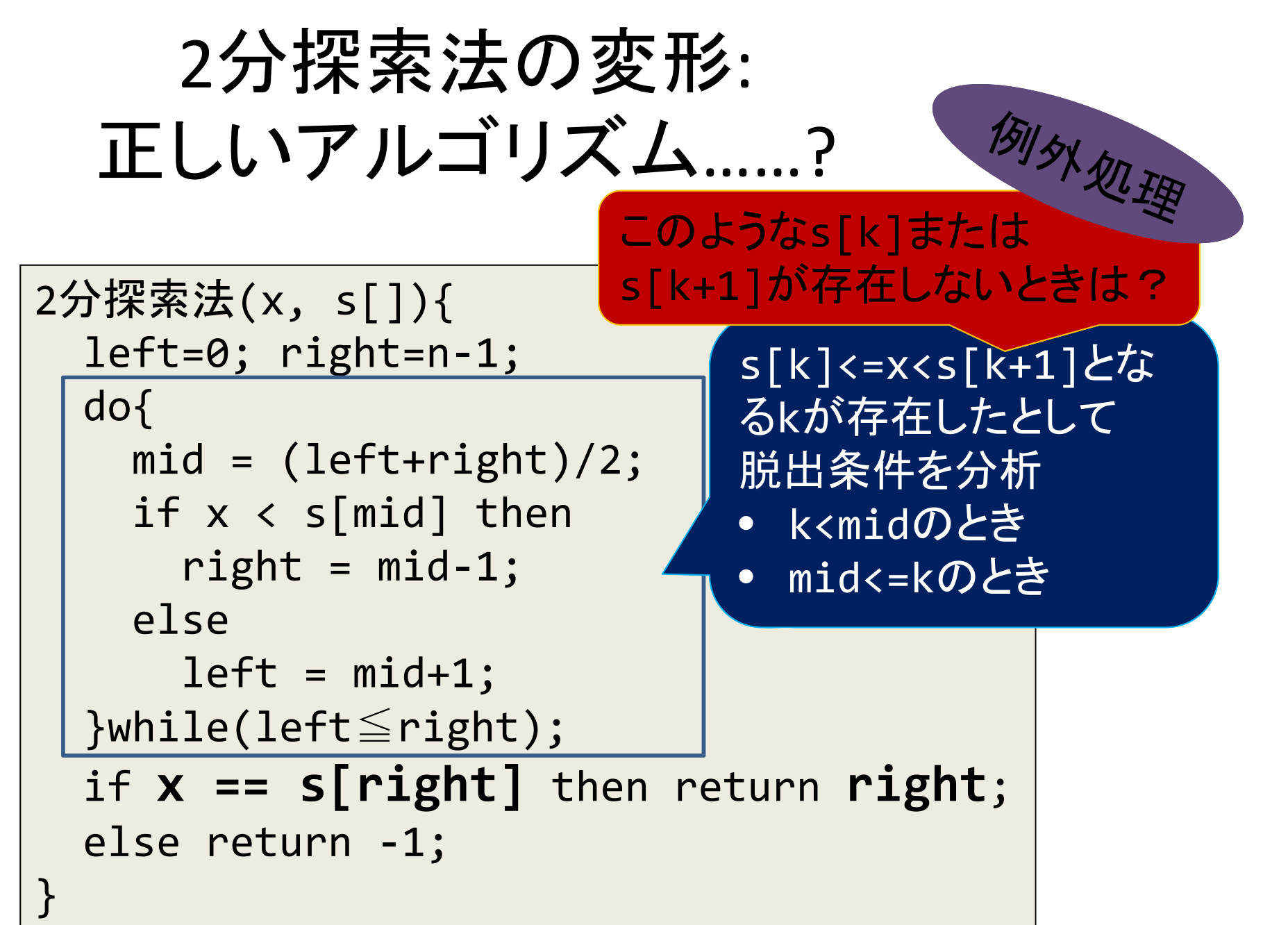

<sup>2</sup>分探索法の変形: 例外の整理 Q. s[k]<=x<s[k+1]不成立はいつ?

- • s[k+1]が存在しない n<=k+1 <sup>n</sup>‐1<=k s[n‐1] <= <sup>x</sup>
- • s[k]が存在しない k+1 == 0 ⇔ x < s[0]

# <sup>2</sup>分探索法の変形: 例外の整理 ケース1. s[n ‐1]<=x

- • 常にs[mid]<=x
	- left = mid+1が繰り返し 実行
	- rightの値は変わらない
- ループ脱出時: right = n-1
- $\rightarrow$  x == s[right]で 判定可能

```
2分探索法(x, s[]){
  left=0; right=n
‐1;
  do{
    mid
= (left+right)/2;
    if
x
< s[mid] then
      right
= mid
‐1;
    else
      left
= mid+1;
  }while(left
≦right);
  if
x == s[right] then
    return mid;
  else return ‐1;
}
```
# <sup>2</sup>分探索法の変形: 例外の整理 ケース2. x<s[0]

- 常にx<s[mid]→ –rightの値だけが減少
- ループ脱出時: – $-$  right= ‐ 1
- s[right]=s[ ‐1]となってし まう !

```
2分探索法(x, s[]){
  left=0; right=n
‐1;
  do{
    mid
= (left+right)/2;
    if
x
< s[mid] then
      right
= mid
‐1;
    else
      left
= mid+1;
  }while(left
≦right);
  if
x == s[right] then
    return right;
  else return ‐1;
}
```

```
2分探索法の変形:
正しいアルゴリズム
```

```
2分探索法(x, s[]){
 left=0; right=n‐1;
  if(x<s[0]) return ‐1;
 do{
    mid = (left+right)/2;
    if x < s[mid] then
      right = mid-1;elseleft = mid+1;
  }while(left≦right);
  if x == s[right] then return right;
  else return ‐1;
}
                         x<s[0]を特別扱い
```
Hush? Hash!

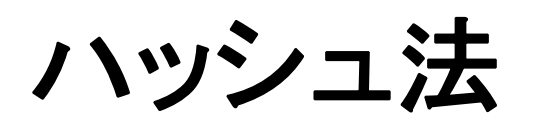

ハッシュ法

• これまでのデータ管理方法: 配列に順にデータを並べる

データを順に詰める

 $\bullet$ ハッシュ法: データを配列の中に分散

データxをどこに配置する? ハッシュ関数を用いて決定

 $\vec{\tau}-\gamma_{\rm X} \longrightarrow$ 配列内の位置(インデックス)

## データの格納方法

- 1. データxに対するハッシュ関数の値jを計算
- 2. 配列のj番目から空いている場所を探し,そこにxを格納 (同じハッシュ関数値を与えるデータが他にありうる)

ハッシュ表htb[0]~htb[m‐1]の内容を0に初期化; for i=0 to <sup>n</sup>‐1 do{ <sup>i</sup>番目のデータをxとする; j <sup>=</sup> hash(x); //ハッシュ関数の値を計算 while(htb[j] != 0) //ハッシュ表で空いている場所を探す j <sup>=</sup> (j+1) % m; //次の場所へ移動 htb[j] = x; //最初の空き場所にxを格納 }

配列のサイズ(ハッシュテーブルサイズ)をmとする。 0はその場所にまだデータが格納されていないことを示す 21

#### 例題:

集合S = {3, 4, 6, 7, 9, 11, 14, 15, 17, 18, 20, 23, 24, 26, 27, 29, 30, 32}

#### ハッシュ関数 hash(x) = x mod 27 (ハッシュ表のサイズは27)  $3 \rightarrow 3$   $11 \rightarrow 11$   $20 \rightarrow 20$   $29 \rightarrow 2$  $4 \rightarrow 4$   $14 \rightarrow 14$   $23 \rightarrow 23$   $30 \rightarrow 3$  $6 \rightarrow 6$   $15 \rightarrow 15$   $24 \rightarrow 24$   $32 \rightarrow 5$  $7 \rightarrow 7$   $17 \rightarrow 17$   $26 \rightarrow 26$  $9 \rightarrow 9$   $18 \rightarrow 18$   $27 \rightarrow 0$ 右がハッシュ関数値

この順に蓄えたとすると,赤字の部分が衝突する.

0 1 2 3 4 5 6 7 8 9 10 11 12 13 htb | 27 | 0 | 29 | 3 | 4 | 30 | 6 | 7 | 32 | 9 | 0 | 11 | 0 | 0

14 15 16 17 18 19 20 21 22 23 24 25 26 htb | 14 15 0 17 | 18 | 0 | 20 | 0 | 0 | 23 | 24 | 26

### ハッシュ法: 検索

• データxに対するハッシュ関数の値jを計算 – <sup>x</sup>と等しい要素: 終了 – <sup>x</sup>と異なる値が入りかつ0でない: 次の場所を探す – 0の場所を参照: <sup>x</sup>に等しいものは存在しない ハッシュ表の探索(x){  $j = hash(x);$ while( htb[j] != 0 かつ htb[j] != x ) j <sup>=</sup> (j+1) % m; //次の場所へ移動 if htb[j] == <sup>x</sup> then jを返して終了; else ‐<sup>1</sup>を返して終了; }

### ハッシュ法: 検索例

0 1 2 3 4 5 6 7 8 9 10 11 12 13 htb 27 0 29 3 4 30 6 7 32 9 0 11 0 0

14 15 16 17 18 19 20 21 22 23 24 25 26 htb 14 15 0 17 18 0 20 0 0 23 24 0 2626

x=14の場合: hash(14)=14だから, htb[14]から探索し, 発見.

- x=32の場合: hash(32)=5だから, htb[5]から探索し, 30, 6, 7の 0でない要素を見た後で32を発見.
- x=41の場合: hash(41)=14だから, htb[14]から探索するが, 14, 15の後で0を発見する.よってx=41は含まれていない.

### ハッシュ法の性能

• ハッシュ表の占有率(または負荷率) α = n/m に依存 平均成功探索回数 –平均不成功探索回数

データの個数には関係ないことに注意! (ハッシュ表のサイズとデータ数の比が問題)

Bachmann-Landau notation

オーダー記法

## 漸近的計算量

- • 入力のサイズ <sup>n</sup>が十分に大きくなったときに計算 量がどのような割合で増加するかを表したもの
- •• 計算量の増加の割合を示すのが目的→
	- –主要項だけで十分
	- –係数も重要でない.
- • 種類:
	- 上界
	- –– 下界
	- –二つの統合

### ビッグオー記法: O(f(n)) 計算量の上界を表わす

- $O(f(n)) = \{q(n) | \exists c > 0, \exists n_0, \forall n \ge n_0, q(n) \le cf(n)\}\$ 
	- $-$ すべての $n > n_0$ に対して $g(n) \leq cf(n)$ であるよう な正の定数cとnoが存在する
	- $-g(n) \in O(f(n))$ でなく $g(n) = O(f(n))$ とも書く
- $f(n)\mathcal{D}\mathcal{F}: \log_2 n, n^2, 2^n, ...$  $\int_{c}^{1} f(n)$

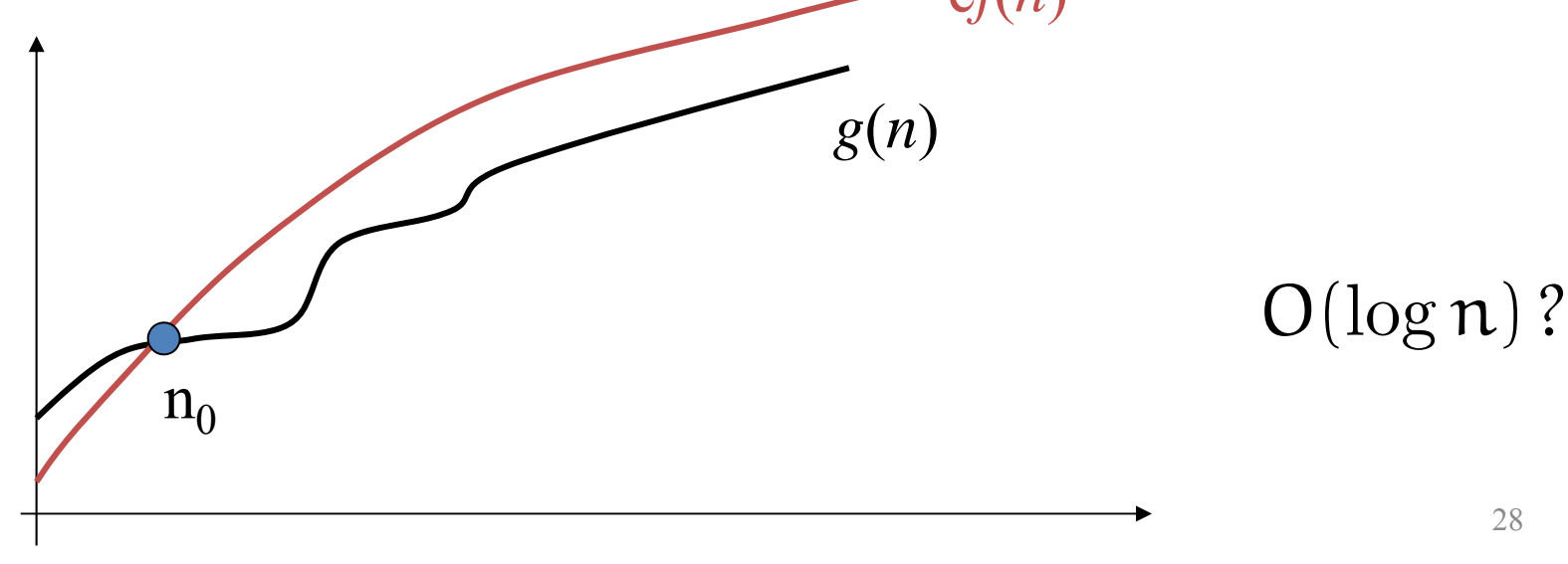

## ビッグオメガ記法: Ω(f(n)) 計算量の下界を表わす

- $\Omega(f(n)) = \{g(n) | \exists c > 0, \exists n_0, \forall n \ge n_0, cf(n) \le g(n)\}\$ 
	- $-$ 全ての $n \geq n_0$  に対して cf(n)  $\leq$  q(n)である ような正の定数 cと no が存在する

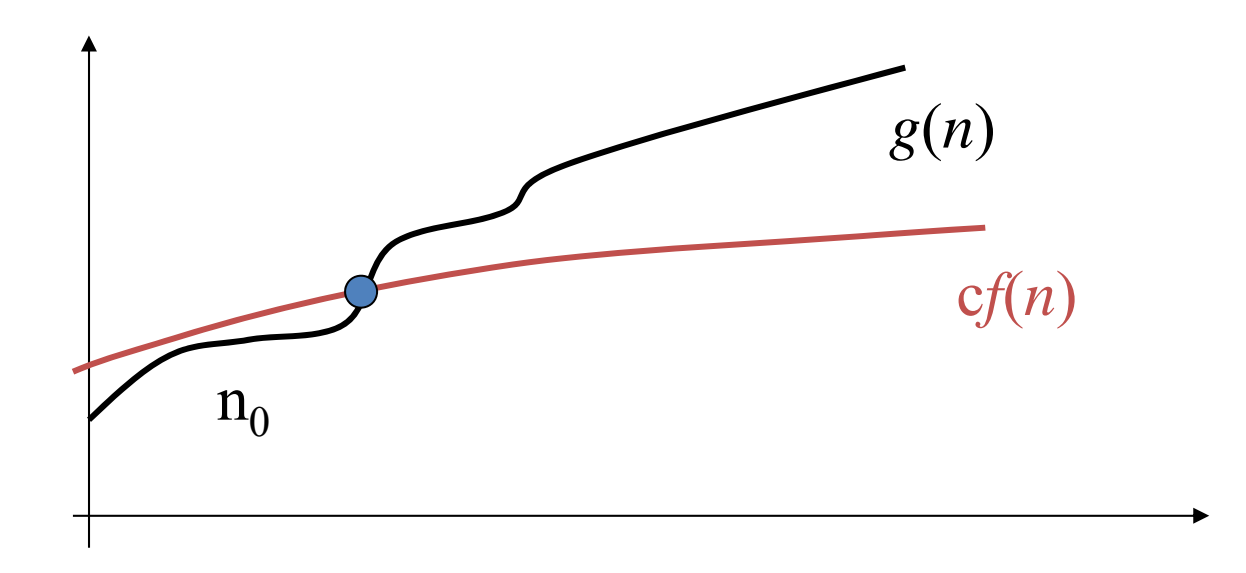

# シータ記法:  $\Theta(f(n))$

•  $\Theta(f(n)) = \{g(n) | \exists c_1, c_2 > 0, \exists n_0, \forall n \geq n_0,$  $c_1 f(n) \leq g(n) \leq c_2 f(n)$  $-\triangle$ ての $n \geq n_0$ に対して $c_1 f(n) \leq g(n) \leq c_2 f(n)$ となるような正定数 c1, c2, no が存在する  $c_2f(n)$  $g(n)$ 

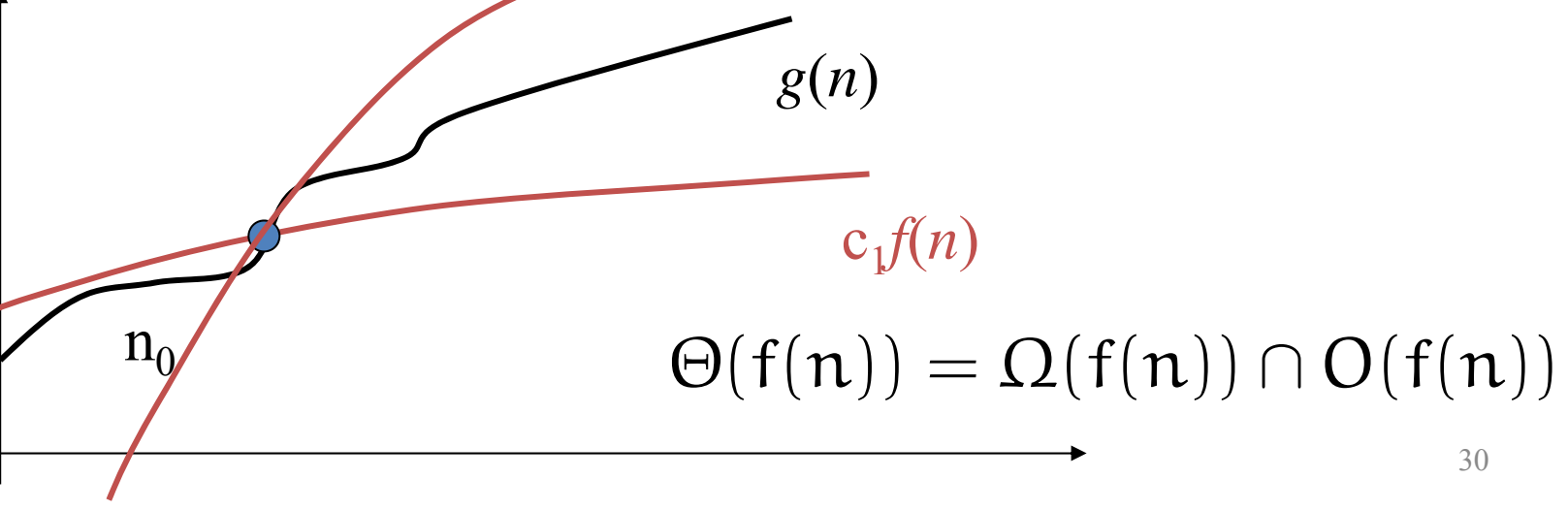

### ミニ演習

- •• O(n), O(2<sup>n</sup>)となるものを選べ  $-$  0.1n,  $\,$  5n $^{1000}$ , 2.1 $^{\mathsf{n}}$ , 2 $^{\mathsf{n+3}}$
- 18n<sup>2</sup> <sup>+</sup> 4n <sup>+</sup> 2014 ∈ O(n2) を証明せよ
- $\bullet$ O(f(n)) の定義:

 $O(f(n)) = \{q(n) | \exists c > 0, \exists n_0, \forall n \geq n_0, q(n) \leq cf(n)\}\$